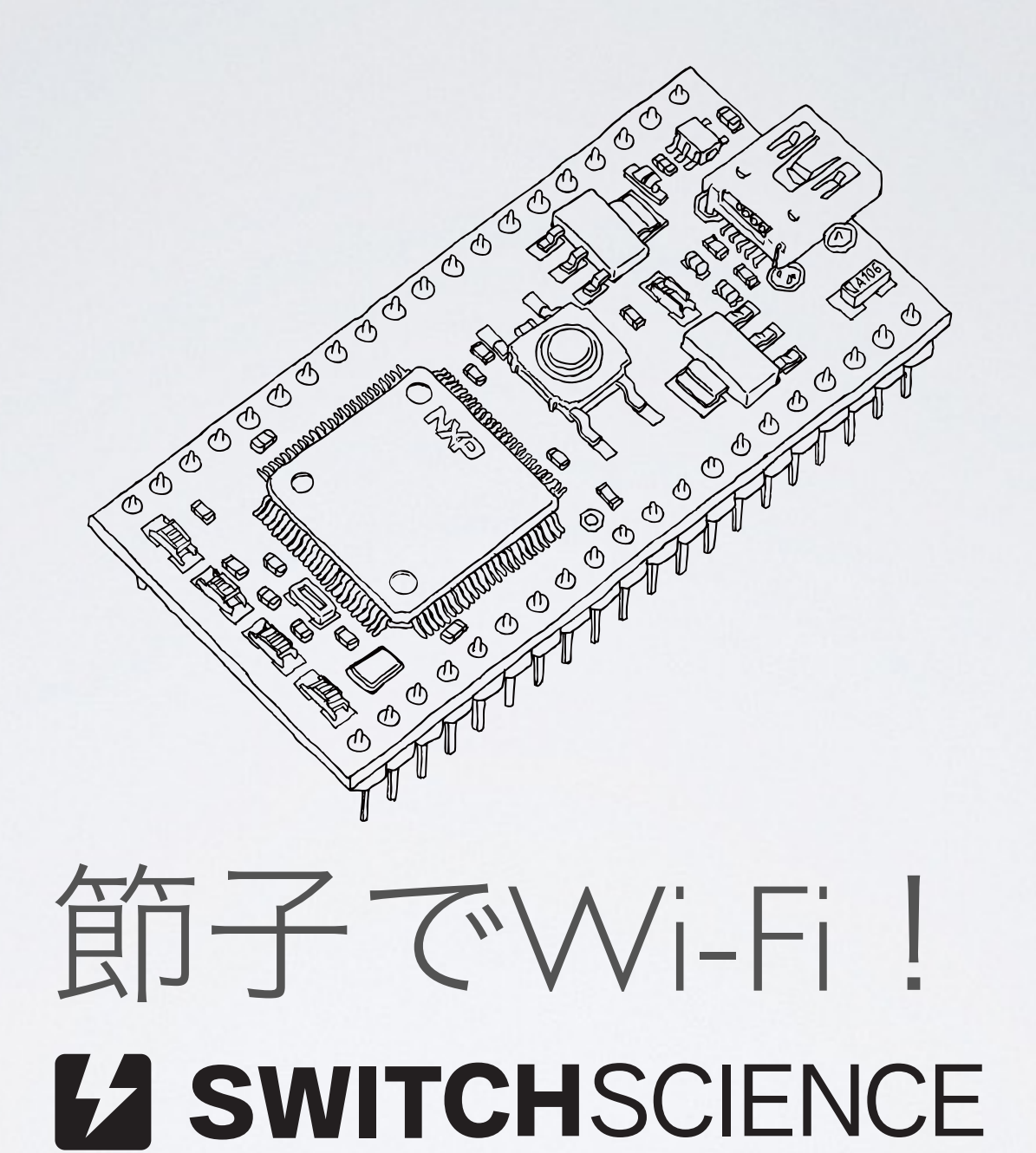

TSUBOI Yoshihiro (@ytsuboi)

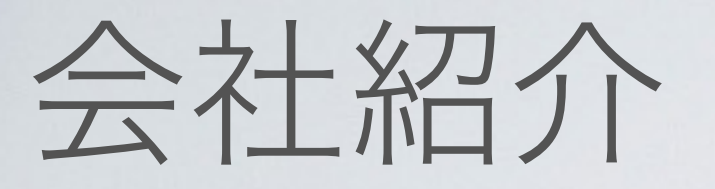

## **1/2 SWITCHSCIENCE**

- 株式会社スイッチサイエンス
- 2008年に設立
- 社員だいたい15名

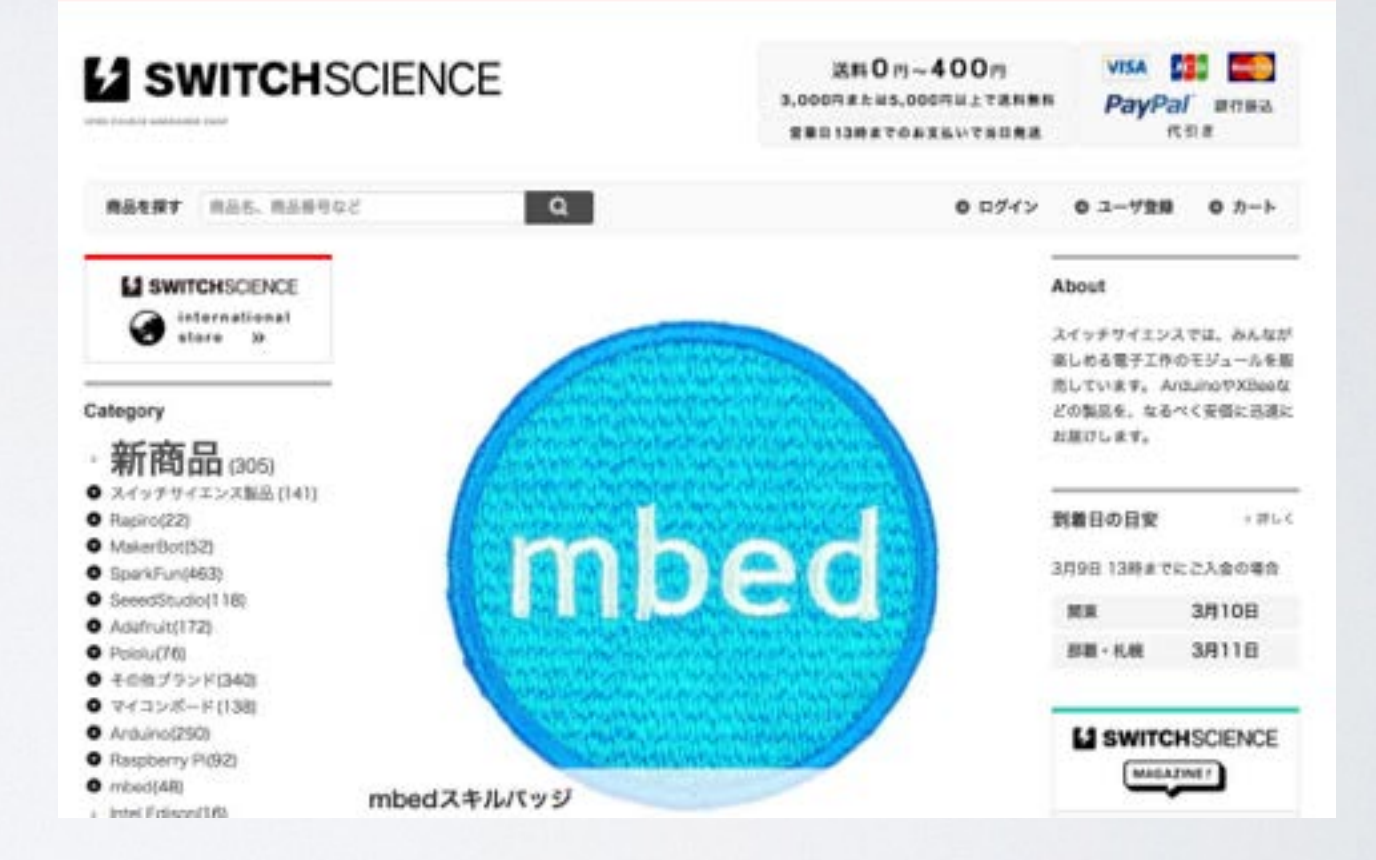

https://www.switch-science.com/

@ssci

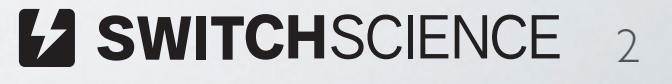

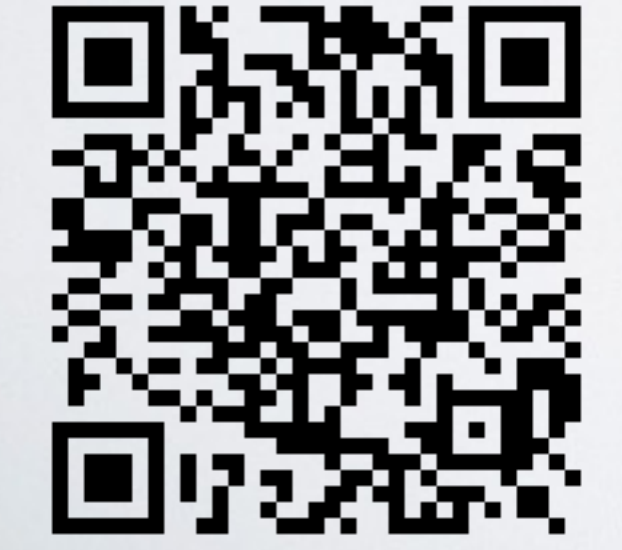

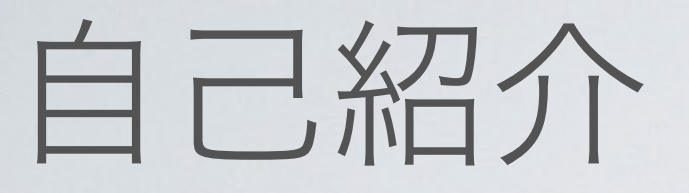

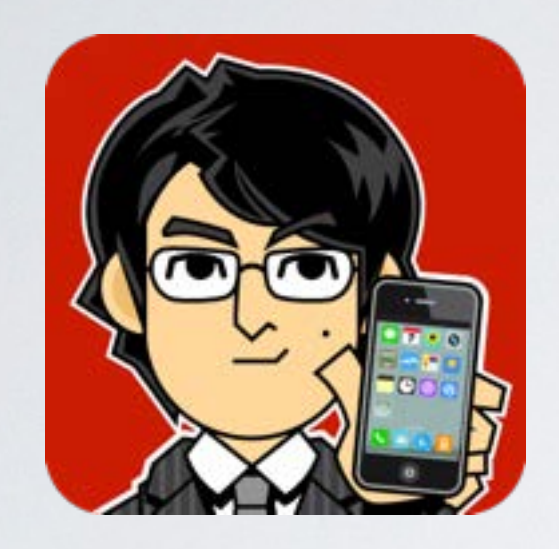

坪井義浩 (つぼいよしひろ) @ytsuboi 薬屋、ときどきスイッチサイエンス Make:は趣味

攻撃の足跡は<br>こんなふうに<br>残っている

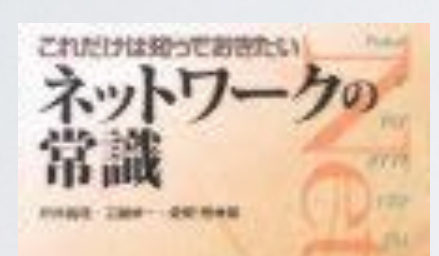

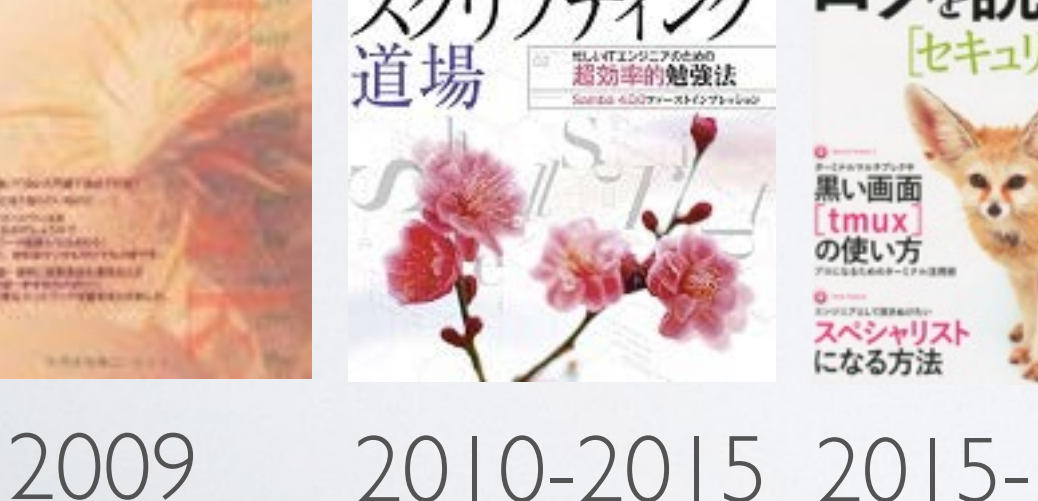

**WES ZOOLZVID-NUMED OF** 

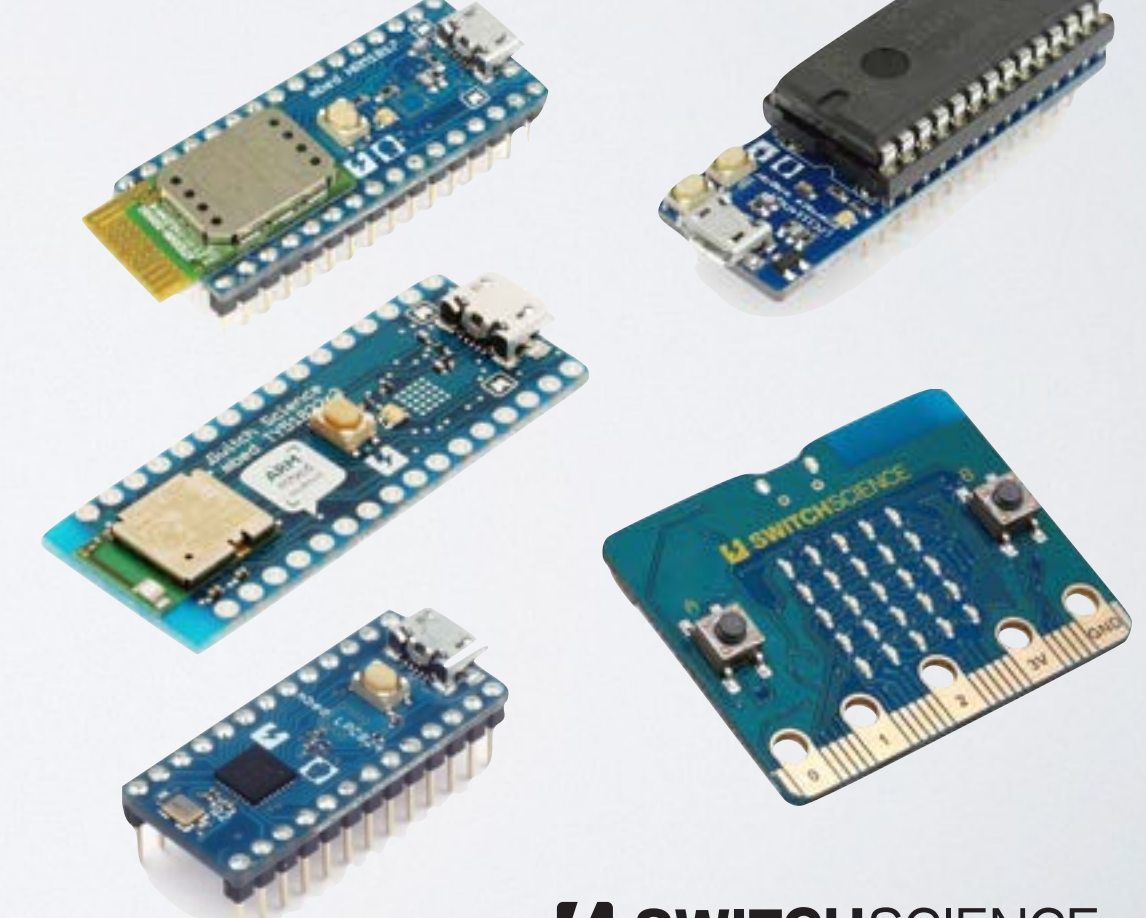

## 節子とは…

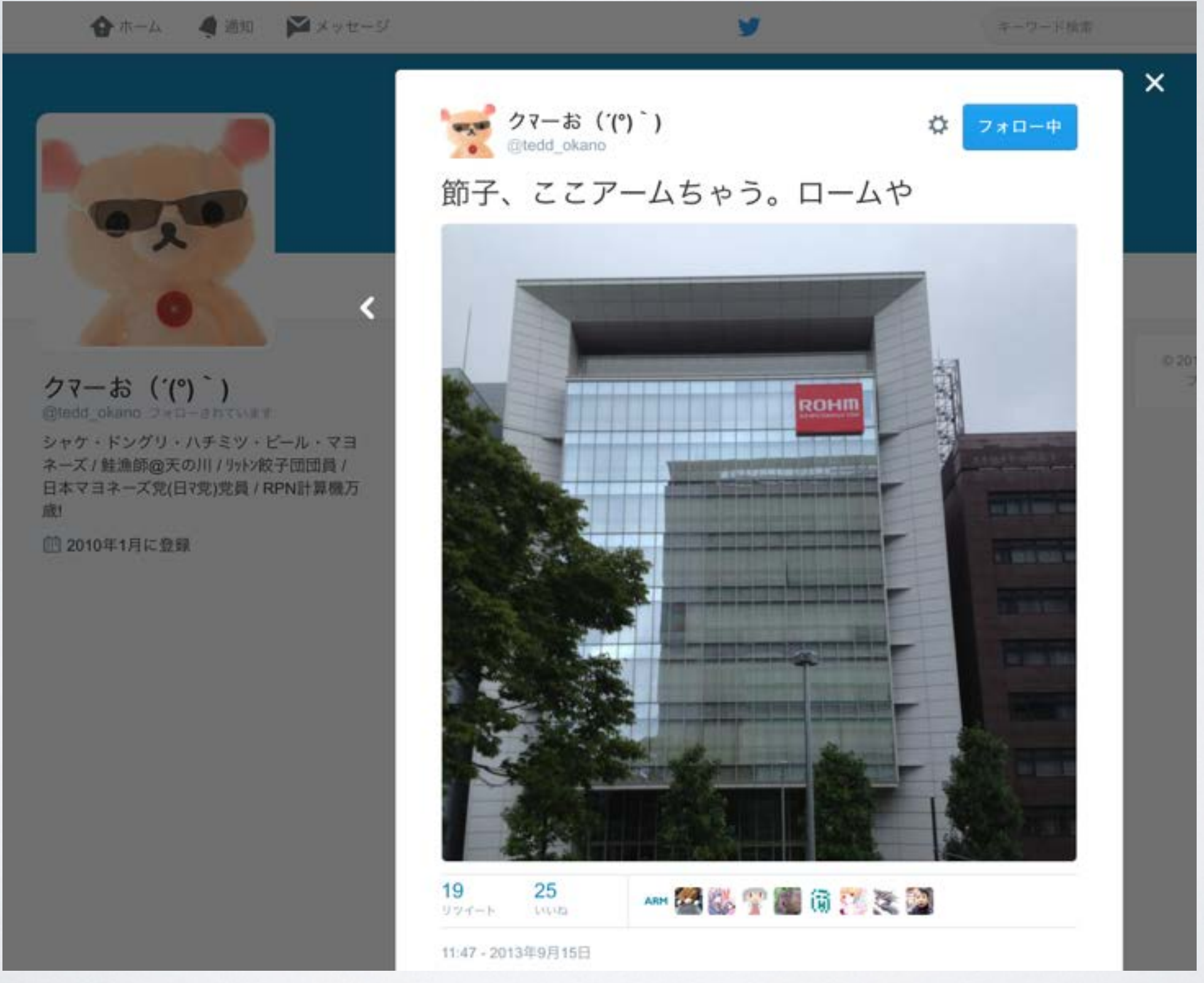

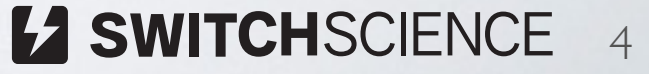

## アームとローム

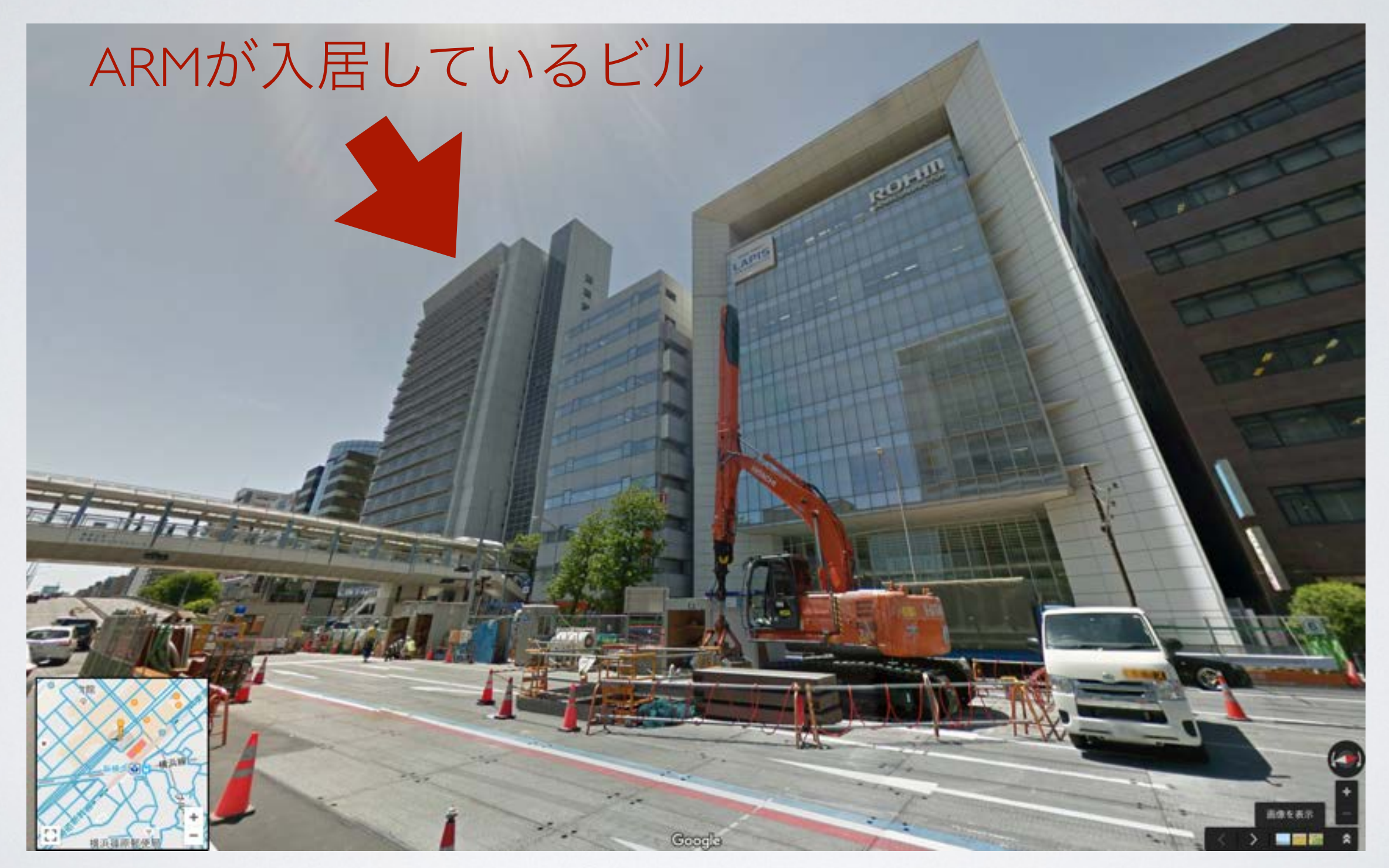

https://goo.gl/maps/asbmnRscmPw

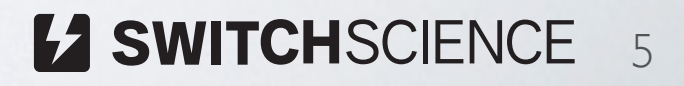

## **BP359B**

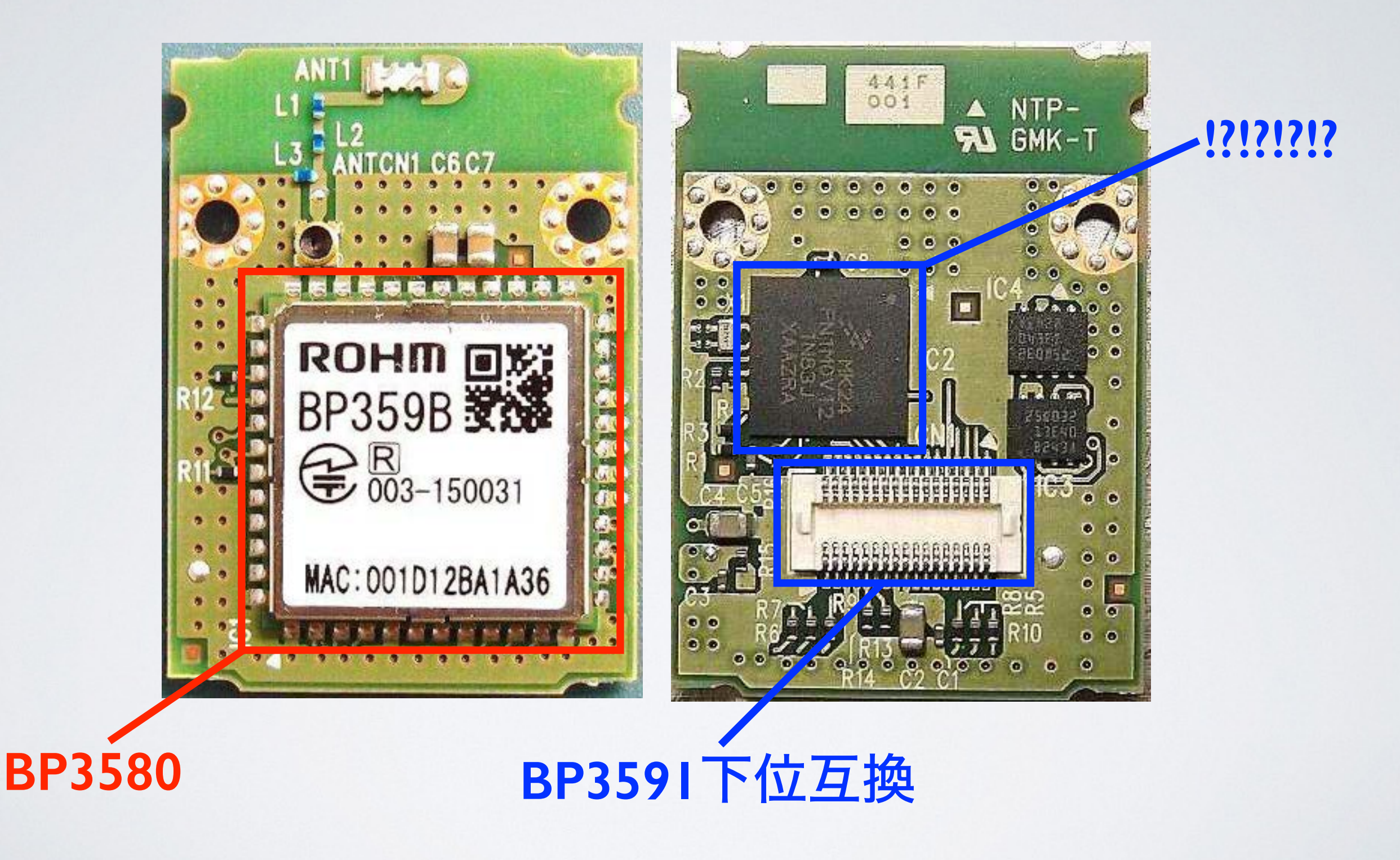

**ES SWITCHSCIENCE** 6

## mbed with Wi-Fi

#### Filter

#### mbed Enabled

mbed Enabled

#### mbed OS support

mbed OS 2 mbed OS 5

#### **Target vendor**

ARM Atmel

#### Connectivity

- **Bluetooth Smart**
- $CAN$
- Cellular
- Ethernet
- **USB** Device
- **USB Host**
- **O** Wifi

#### **Boards**

Showing 1 of 103 (Show all)

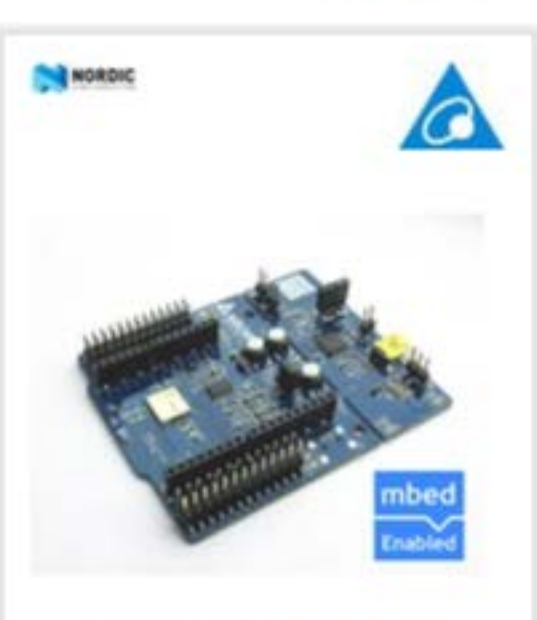

#### Delta DFCM-NNN40

- · WiFi and Bluetooth Low Ener
- · Cortex-M0, 16MHz
- · 256KB Flash, 32KB RAM

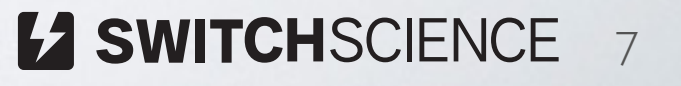

## mbed with Wi-Fi / mbed OS 5

Filter

#### mbed Enabled

mbed Enabled

#### mbed OS support

mbed OS 2 M mbed OS 5

#### **Target vendor**

ARM Atmel

#### Connectivity

- **Bluetooth Smart**
- $CAN$
- Cellular
- Ethernet
- **USB** Device
- **USB Host**
- **O** Wifi

#### **Boards**

Showing 0 of 103 (Show all)

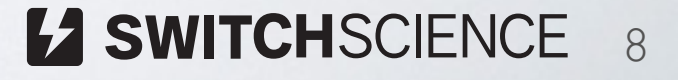

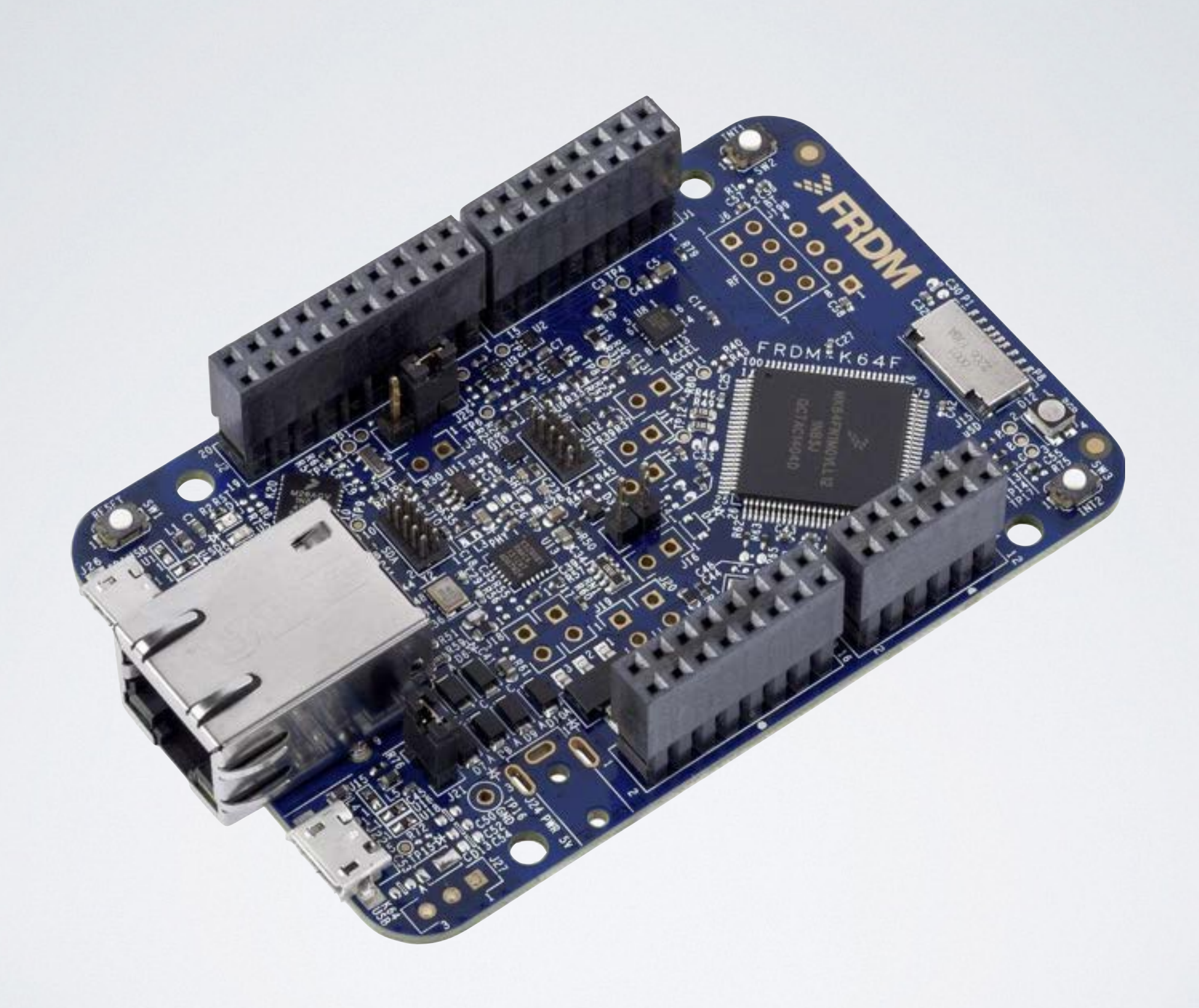

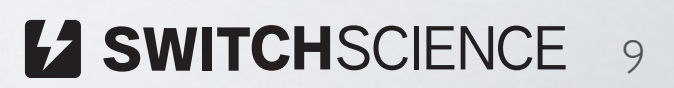

## つまり…

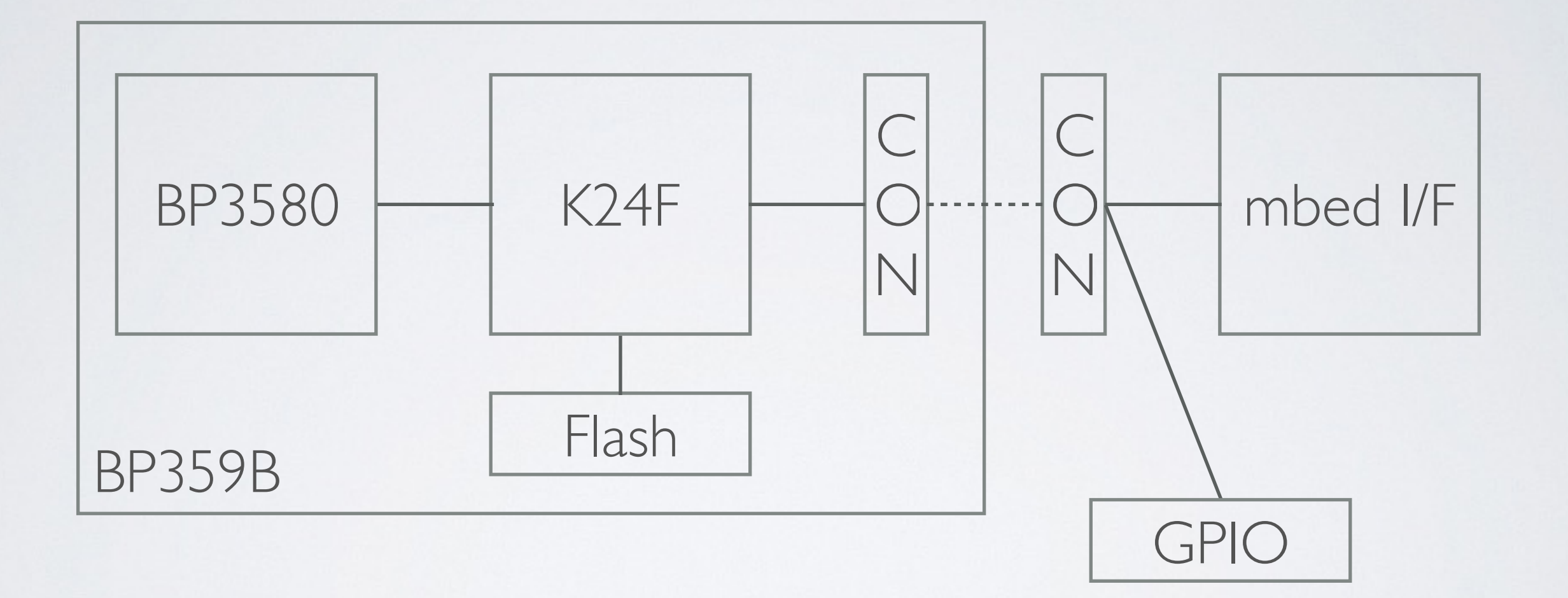

**EX SWITCHSCIENCE** 10

いっすね、それ。 今度のmbed祭りでデモってくださいよ @2016/9/5

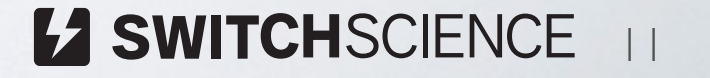

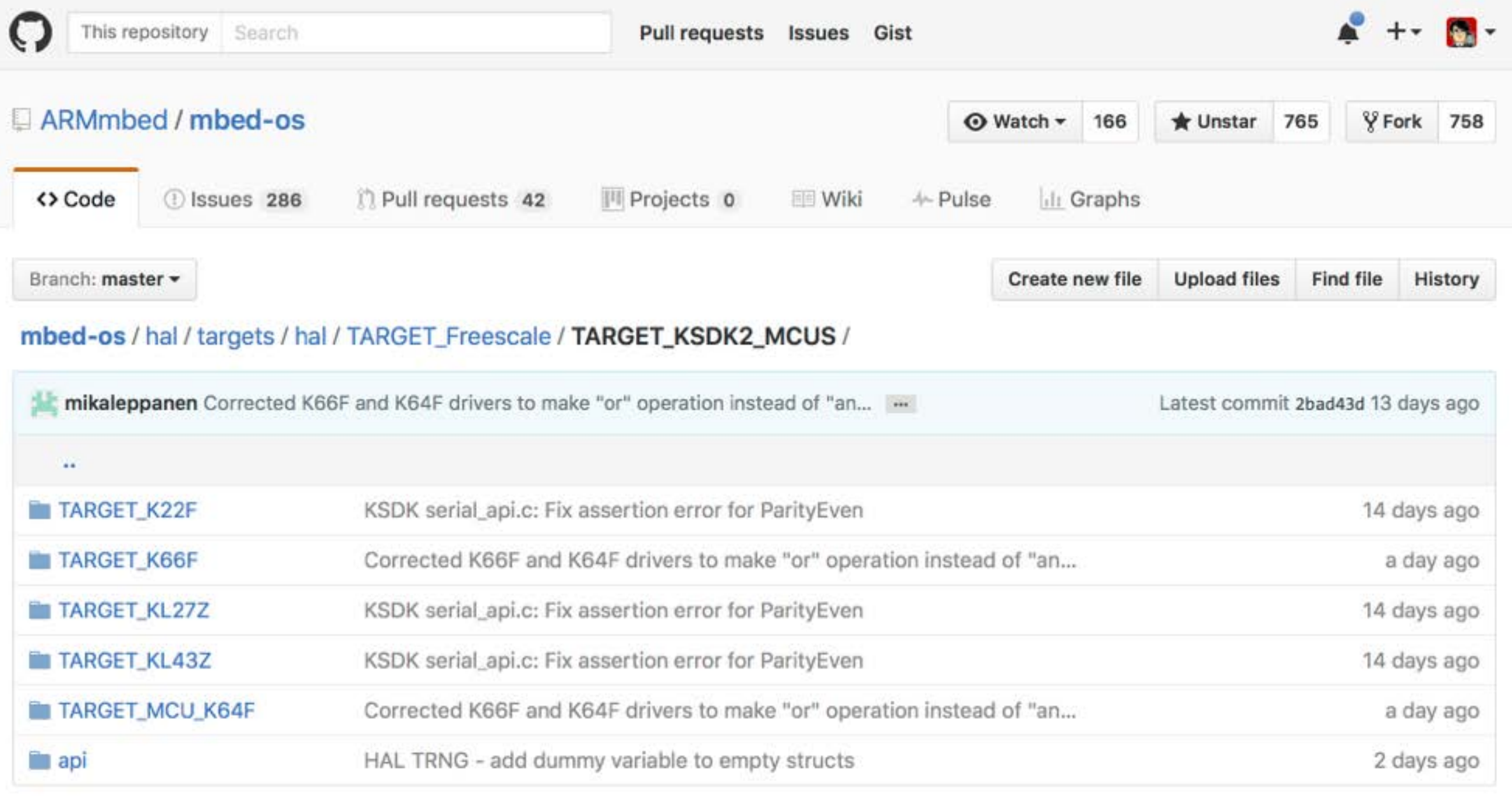

 $\bigcirc$ 

**EZ SWITCHSCIENCE** 12

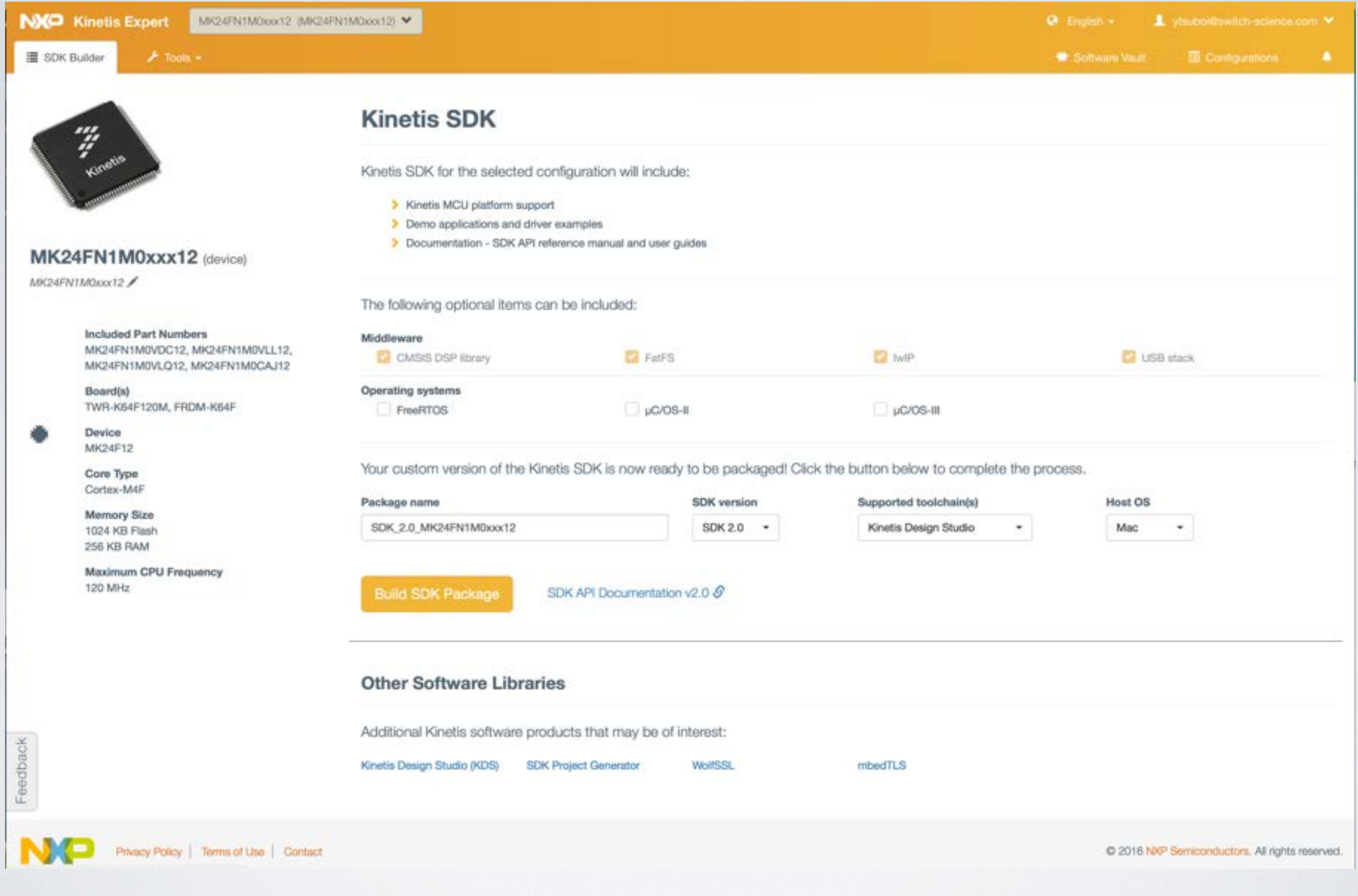

https://kex.nxp.com/

## ハマったところ、その(1)

#### スキャッタ…リンカに渡すイメージのメモリマップ

Error: L6218E: Undefined symbol Image\$\$RW\_IRAM1\$\$ZI\$\$Limit (referred from sys.o). Error: L6218E: Undefined symbol Image\$\$RW\_m\_data\$\$Base (referred from fsl\_common.o). Error: L6218E: Undefined symbol Image\$\$VECTOR\_RAM\$\$Base (referred from fsl\_common.o). Error: L6218E: Undefined symbol Image\$\$VECTOR\_ROM\$\$Base (referred from fsl\_common.o).

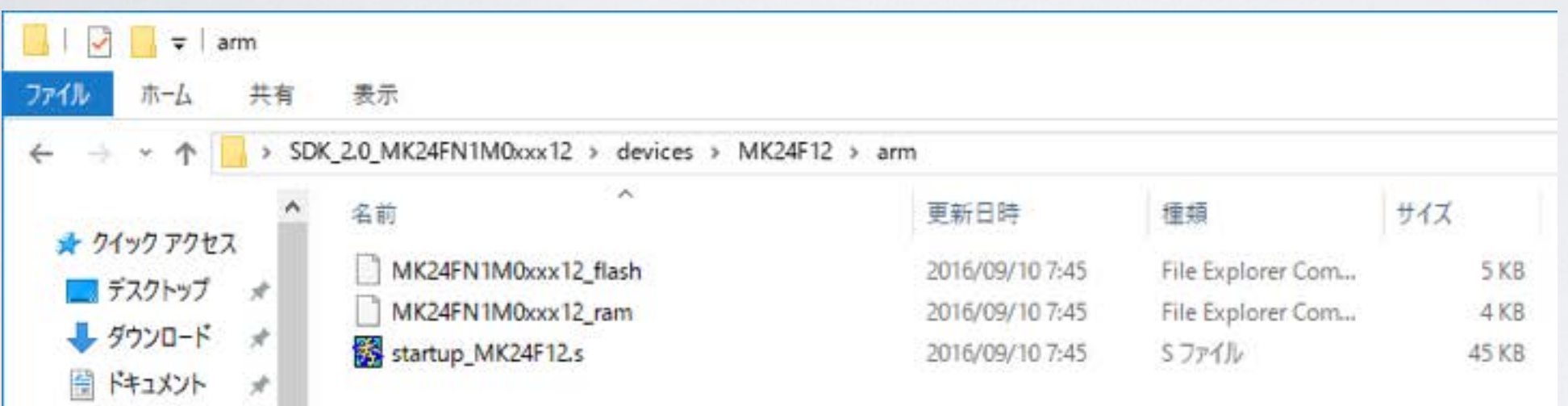

SDK\_2.0\_MK24FN1M0xxx12¥devices¥MK24F12¥arm のディレクトリ

2016/09/10 07:45 4,880 MK24FN1M0xxx12\_flash.scf 2016/09/10 07:45 3,891 MK24FN1M0xxx12\_ram.scf 2016/09/10 07:45 45,273 startup\_MK24F12.s

「登録されている拡張子は表示しない」のチェックを外しても表示されない

## ハマったところ、その(2)

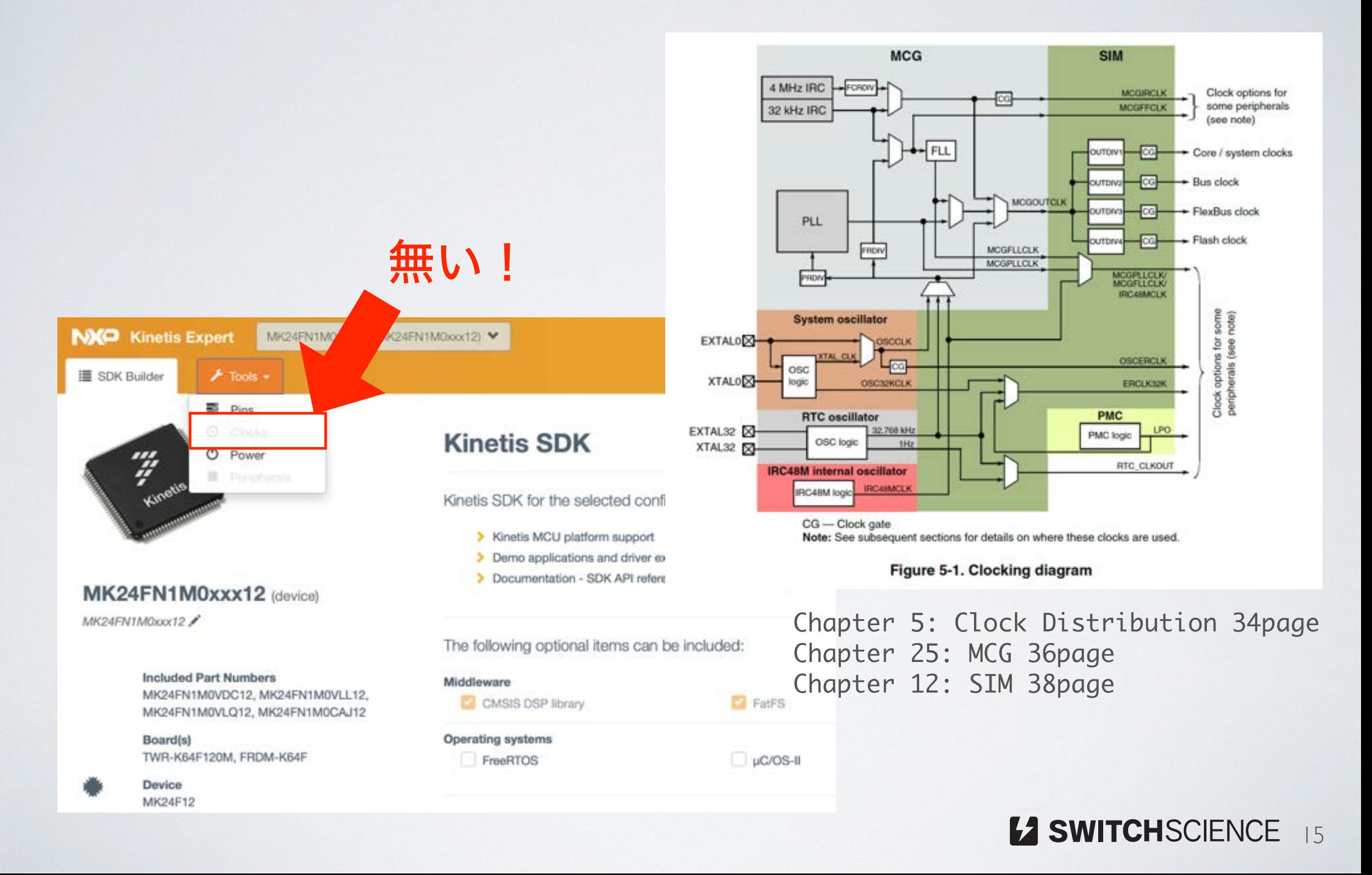

## ハマったところ、その(2)

#### **Kinetis Design Studio**

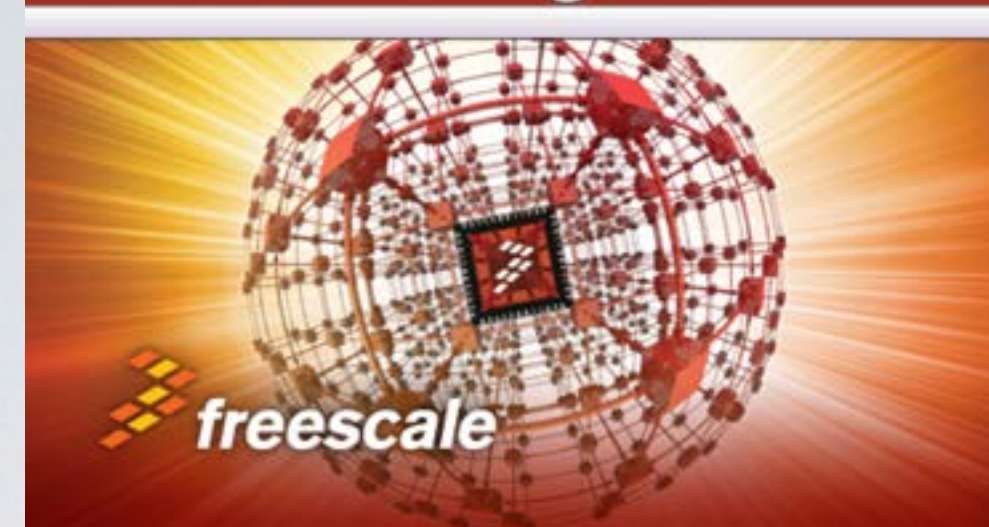

#### Component Inspector - Cpu 23

 $\overline{a}$ 

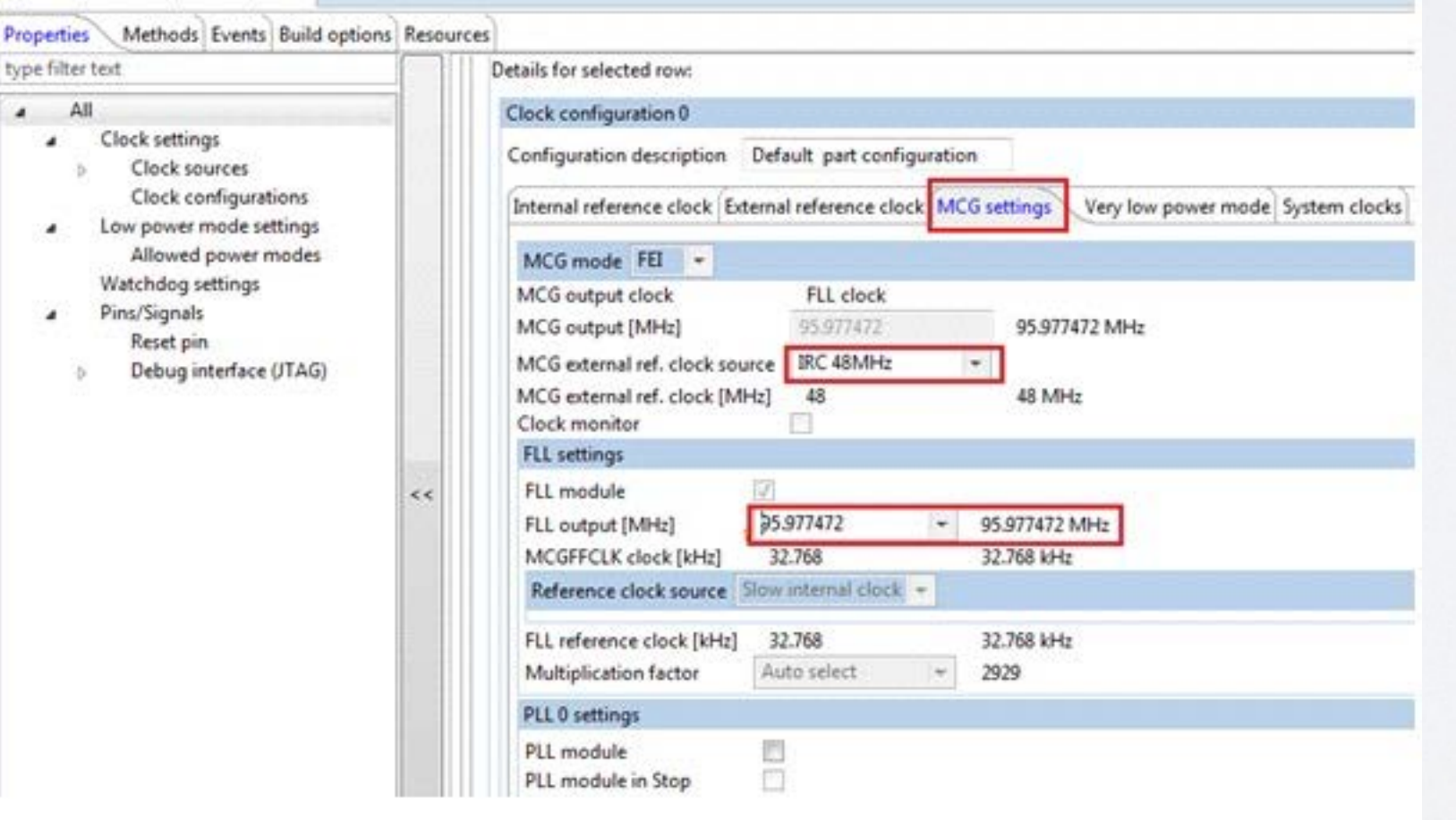

#### **KDS 1.3**用のみ!

## ハマったところ、その(2)

#### system\_LPC11Uxx.c #define CLOCK\_SETUP  $\mathbf{1}$ #define SYSOSCCTRL\_Val 0x00000000 #define WDTOSCCTRL\_Val 0x00000000 #define SYSPLLCTRL\_Val 0x00000023 #define SYSPLLCLKSEL\_Val 0x00000001 #define MAINCLKSEL Val 0x00000003 #define SYSAHBCLKDIV\_Val 0x00000001 #define USBPLLCTRL\_Val 0x00000023 #define USBPLLCLKSEL\_Val 0x00000001 #define USBCLKSEL\_Val 0x00000000 #define USBCLKDIV\_Val 0x00000001 fsl\_clock\_config.c  $const$  clock\_config\_t g\_defaultClockConfigRun = {  $.mcgConfig =$  $\{$  $mcqMode = kMCG_ModePEE,$  $i$ rclkEnableMode =  $kMCG$ \_IrclkEnable,  $ircs = kMCG\_IrcSlow,$  $fcrdiv = 0$ U,  $frdiv = 7U,$  $drs = kMCG_Drslow,$  dmx32 = kMCG\_Dmx32Default, oscsel = kMCG\_OscselOsc, pll0Config =  $\{$  $enableMode = 0U,$   $prdiv = 0x13U,$   $vdiv = 0x18U,$  }, },  $.simConfiq =$  $\{$  $\rho$ llFllSel = 1U,  $\text{er32kSrc} = 2U$ ,  $clkdiv1 = 0x01140000U$ ,  $.oscConfig = \{ .freq = BOARD_XTALO_CLK_HZ,$  $\text{capLoad} = \emptyset,$  $.$ workMode =  $kOSC_ModeExt$ , .oscerConfig =  $\mathbb{R}^2$  $e$ .enableMode =  $kOSC_ErClkEnable$ , #if (defined(FSL\_FEATURE\_OSC\_HAS\_EXT\_REF\_CLOCK\_DIVIDER) && FSL\_FEATURE\_OSC\_HAS\_EXT\_REF\_CLOCK\_DIVIDER)  $\text{erclkDiv} = 0 \cup$ , #endif }},  $coreClock = 1200000000$ , }; void BOARD\_BootClockRUN(void) { CLOCK\_SetSimSafeDivs(); CLOCK\_InitOsc0(&g\_defaultClockConfigRun.oscConfig); CLOCK\_SetXtal0Freq(BOARD\_XTAL0\_CLK\_HZ); CLOCK\_BootToPeeMode(g\_defaultClockConfigRun.mcgConfig.oscsel , kMCG\_PllClkSelPll0, &g\_defaultClockConfigRun.mcgConfig.pll0Config); CLOCK\_SetInternalRefClkConfig(g\_defaultClockConfigRun.mcgCon fig.irclkEnableMode, g\_defaultClockConfigRun.mcgConfig.ircs, g\_defaultClockConfigRun.mcgConfig.fcrdiv); CLOCK\_SetSimConfig(&g\_defaultClockConfigRun.simConfig); SystemCoreClock = g\_defaultClockConfigRun.coreClock; 半分

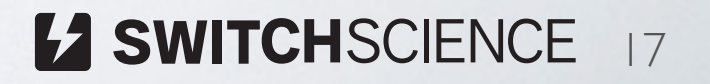

}

## ちょっとフォロー

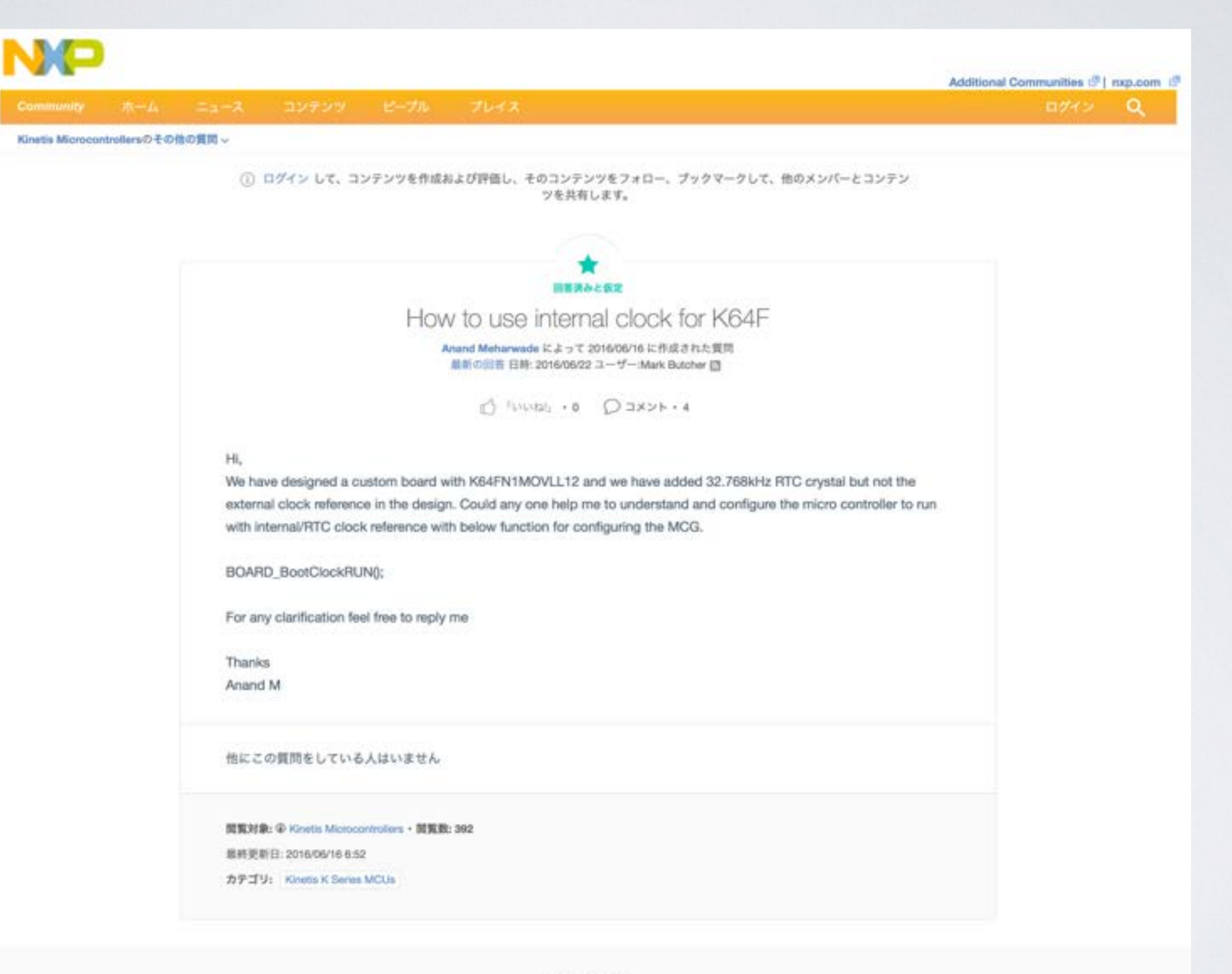

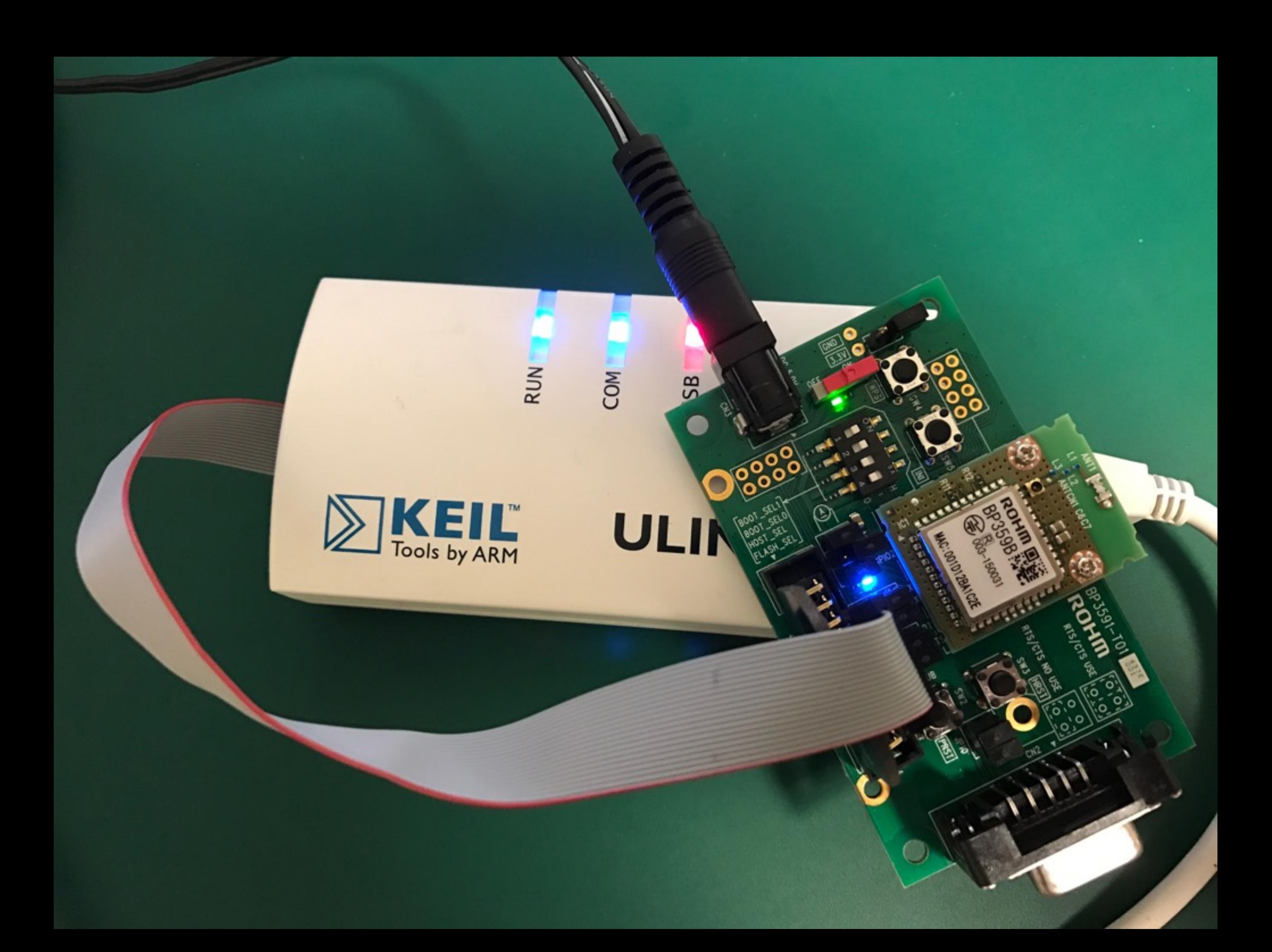

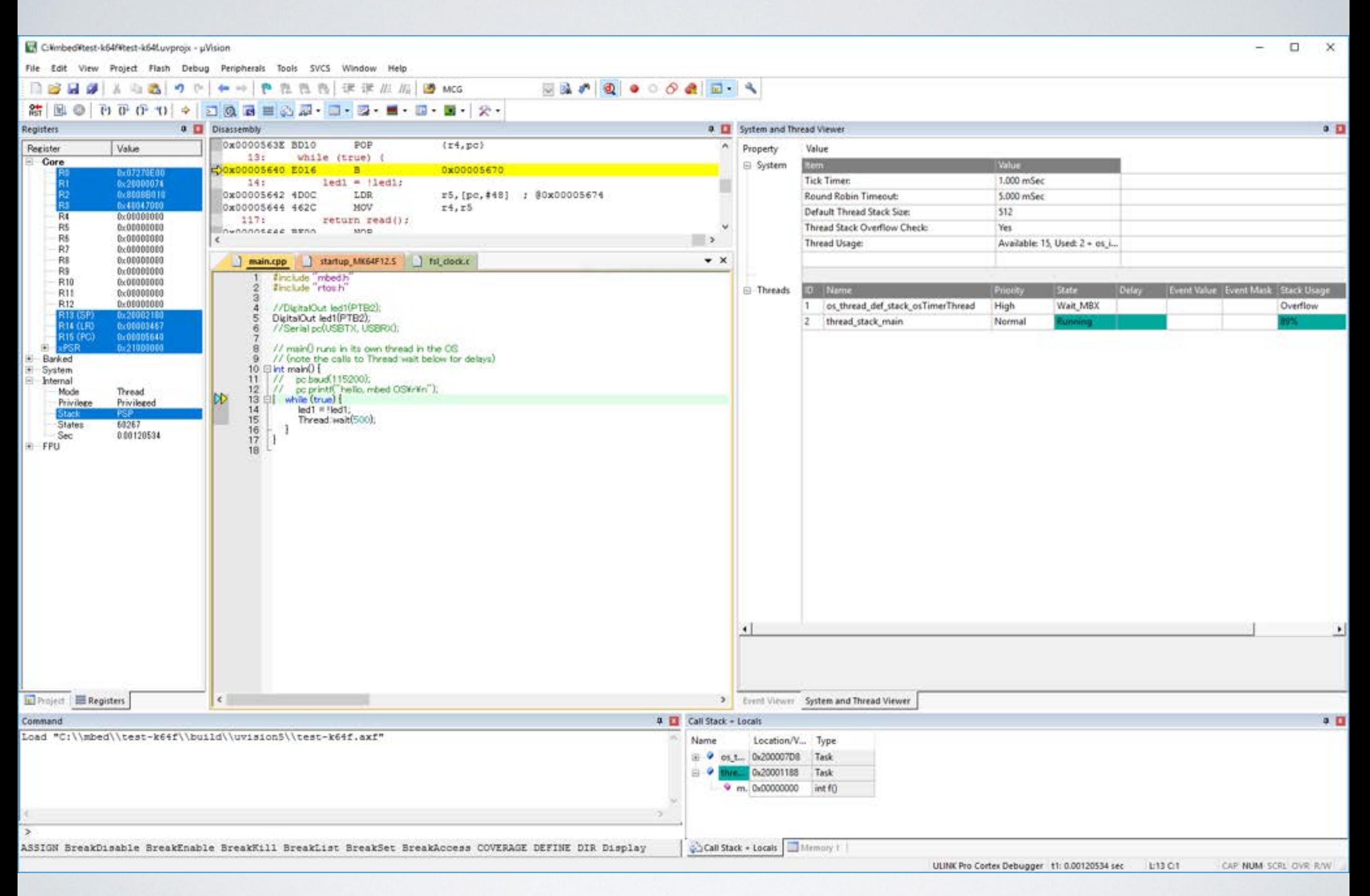

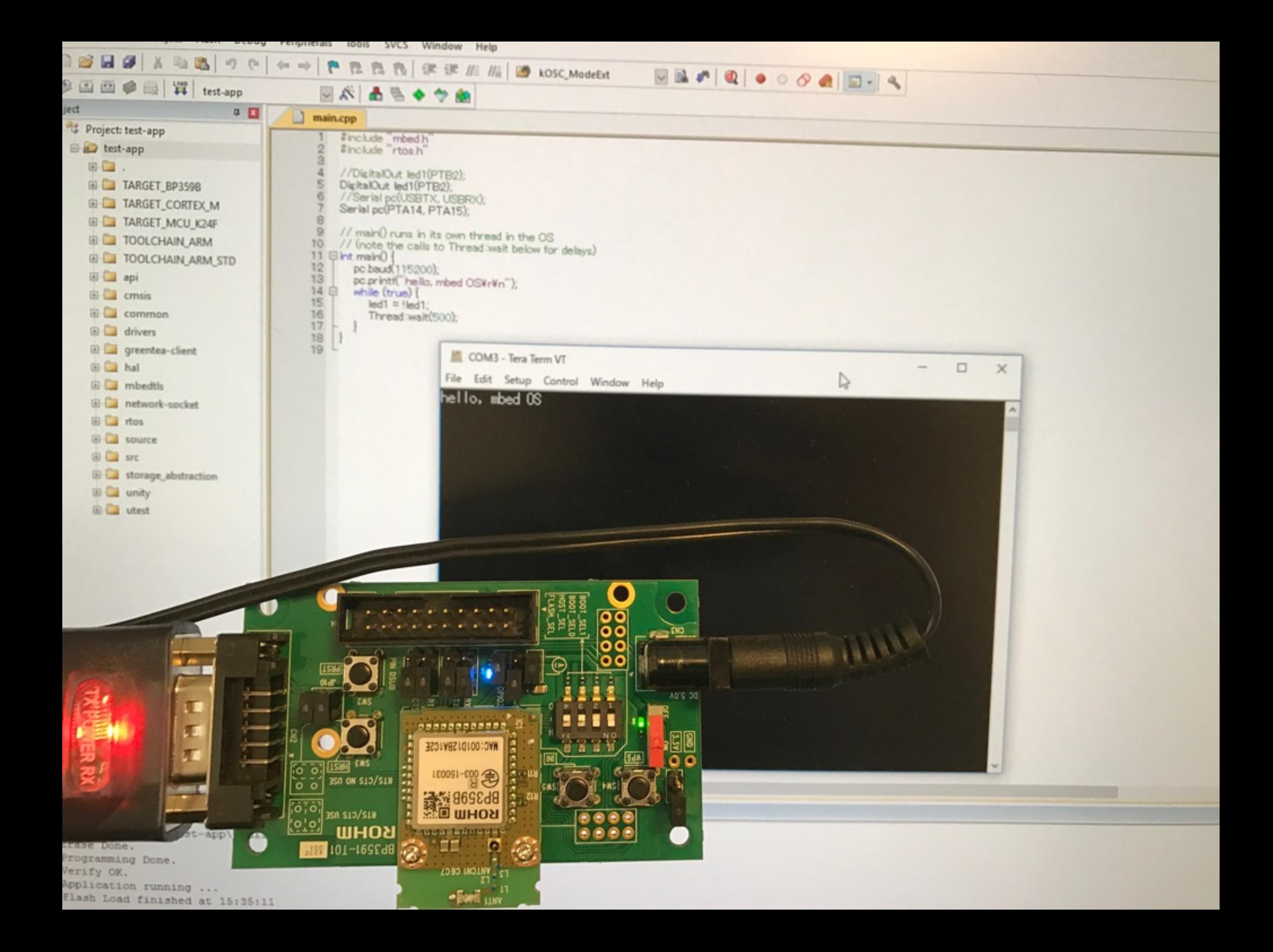

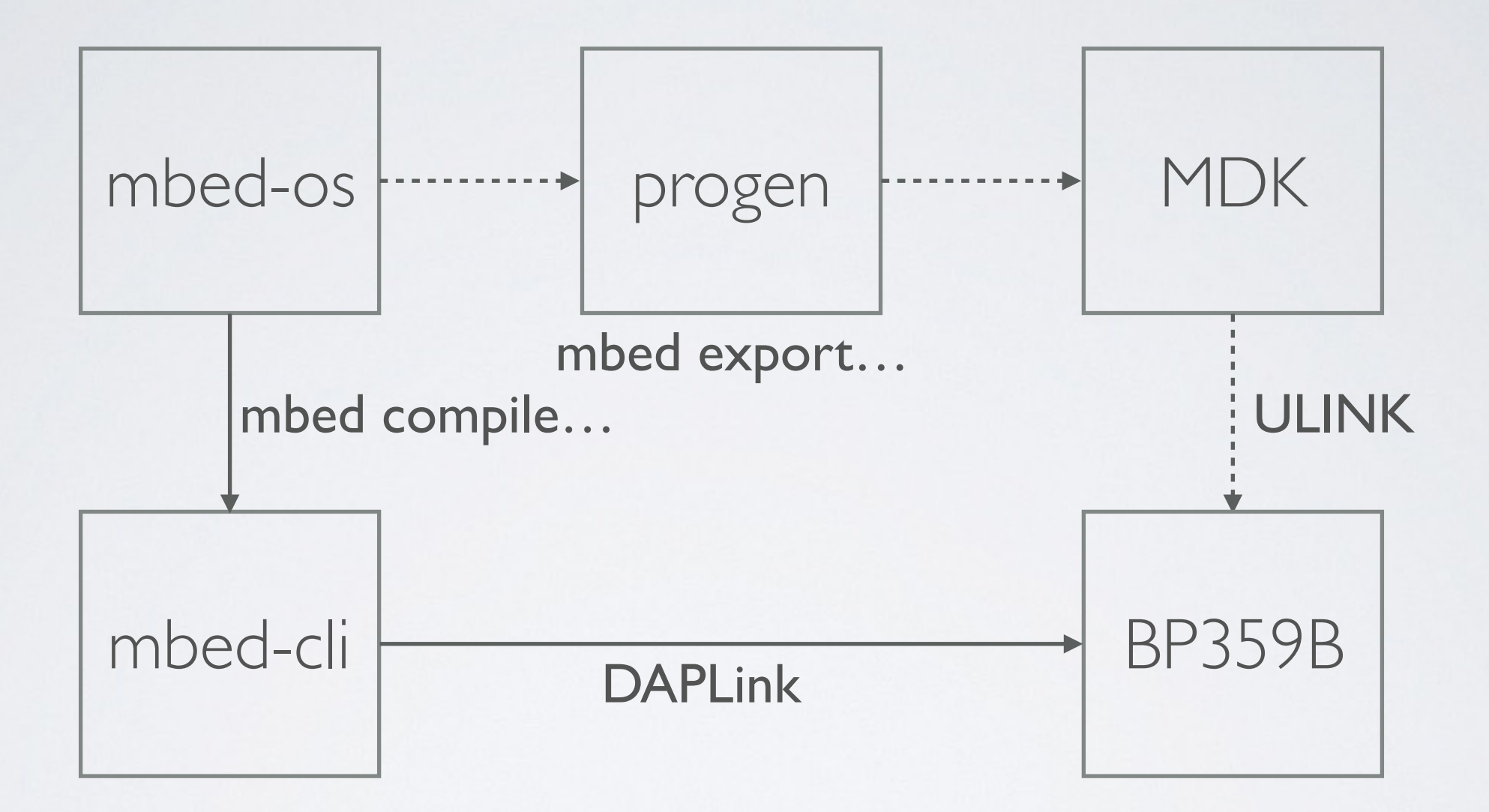

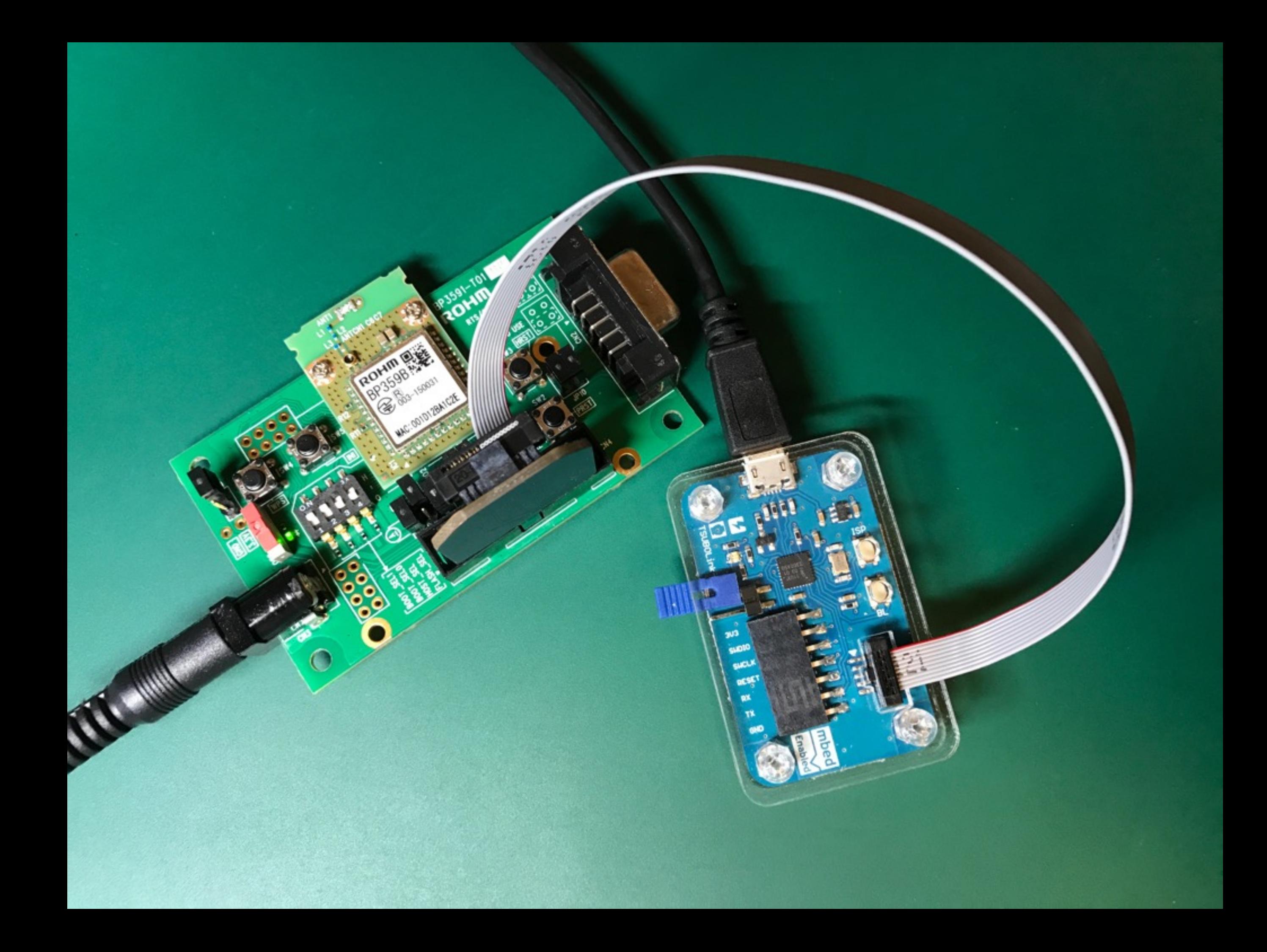

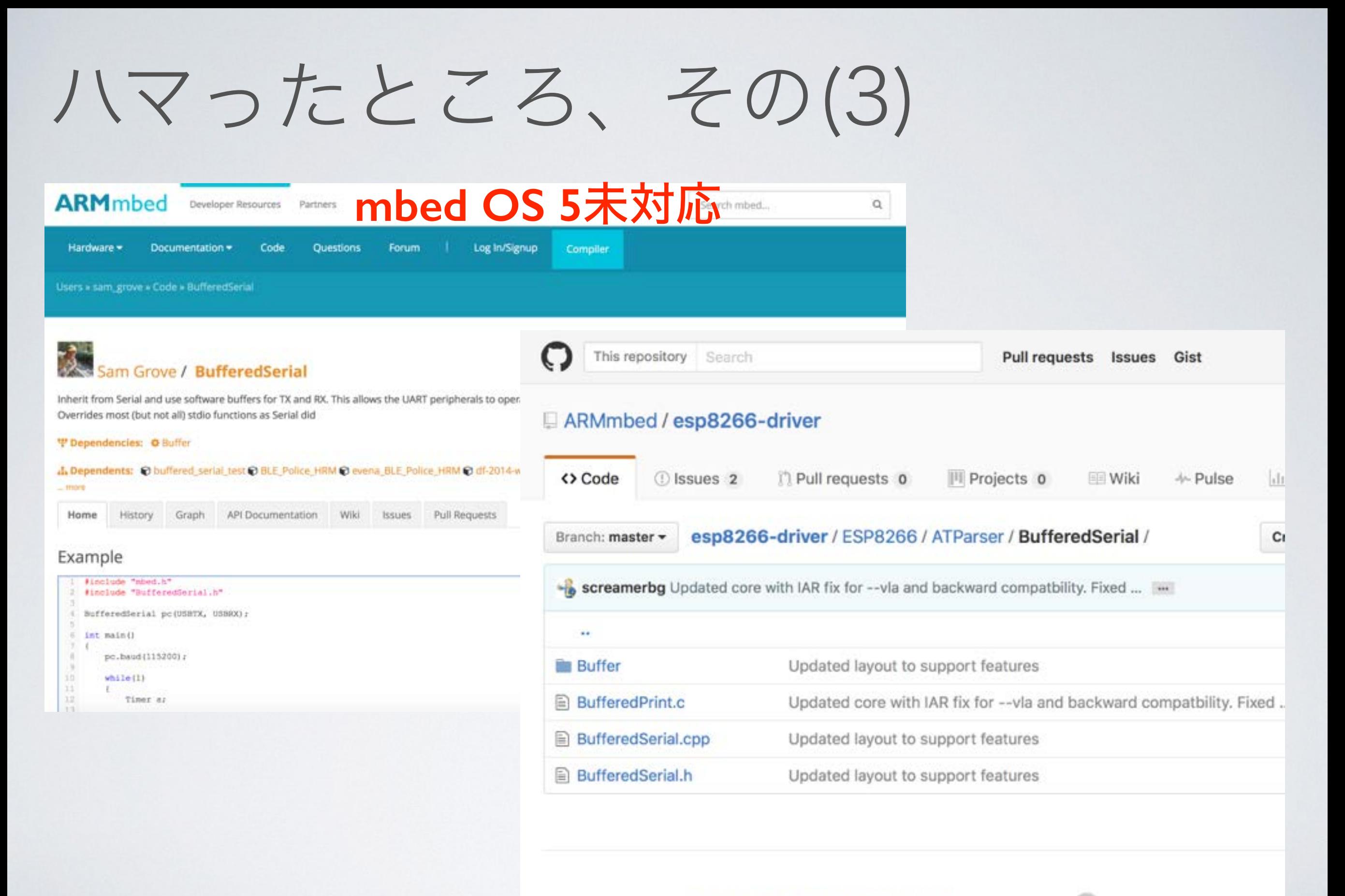

@ 2016 GitHub, Inc. Terms Privacy Security Status Help

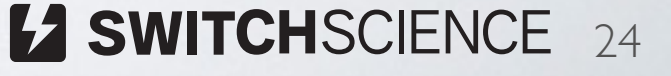

## Demo

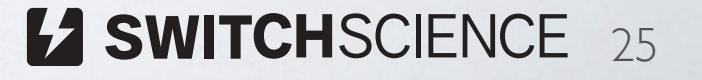

## 当たります!

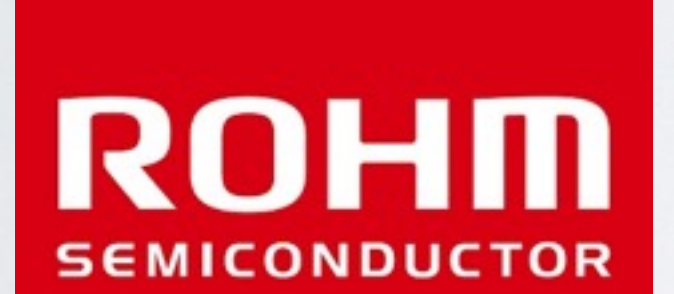

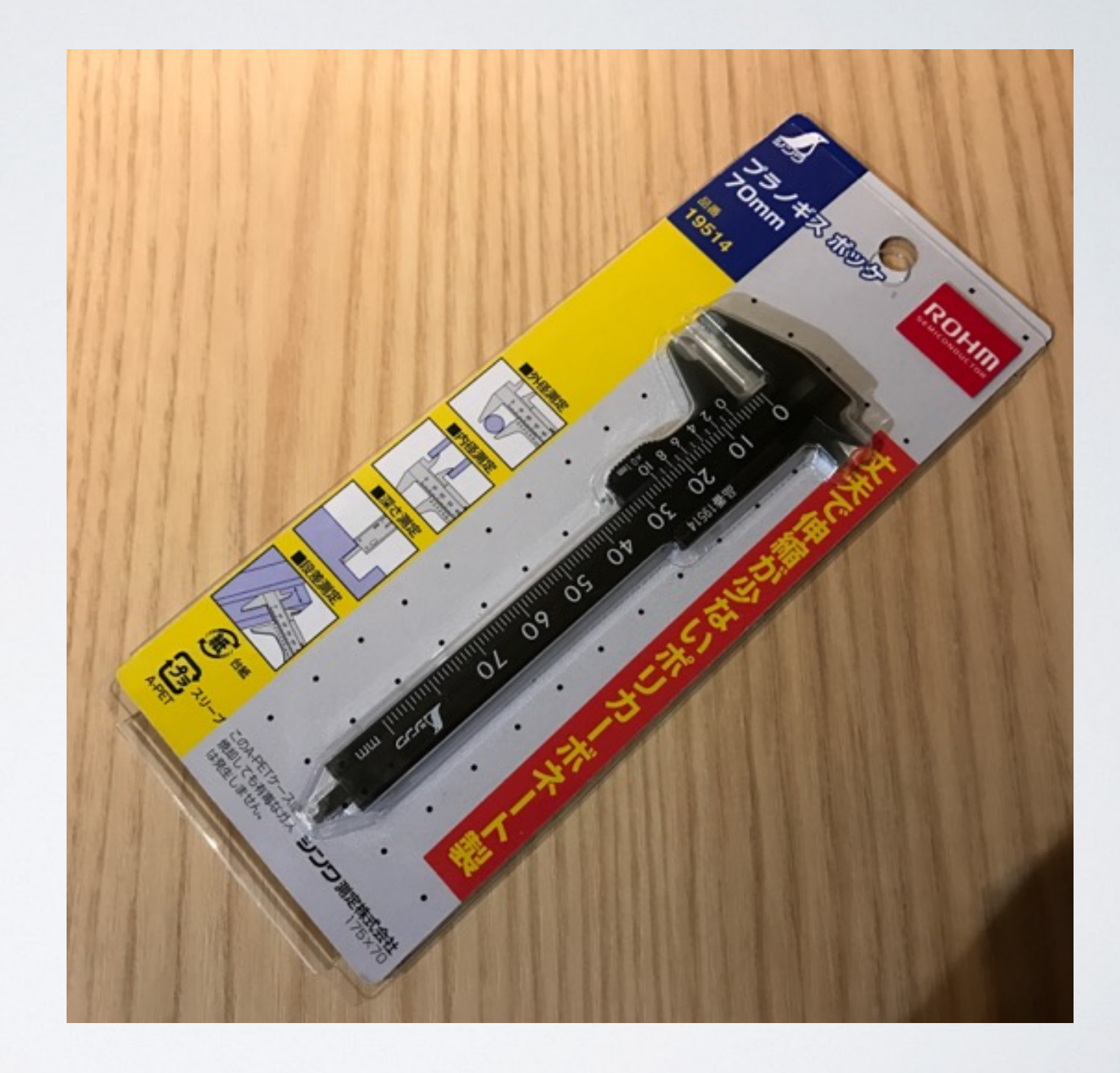

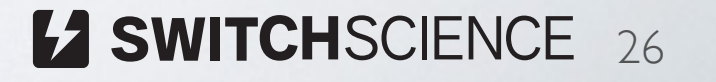

## せんでん

### **12 SWITCHSCIENCE**

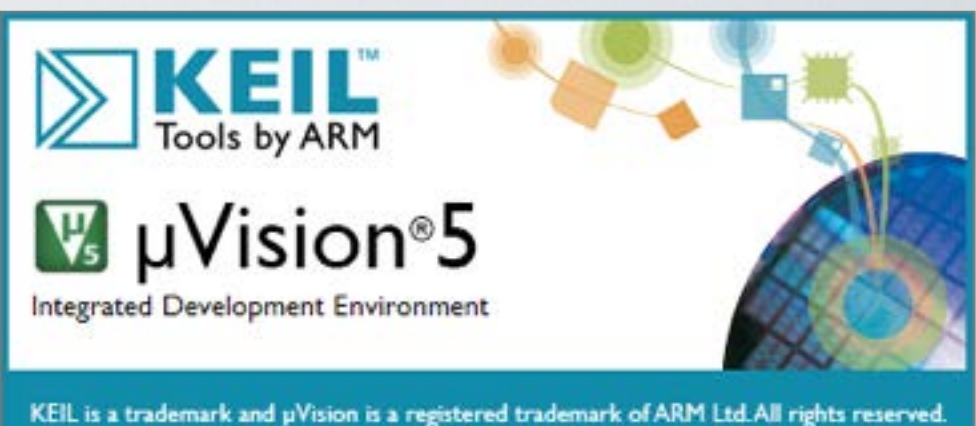

This product is protected by US and international laws.

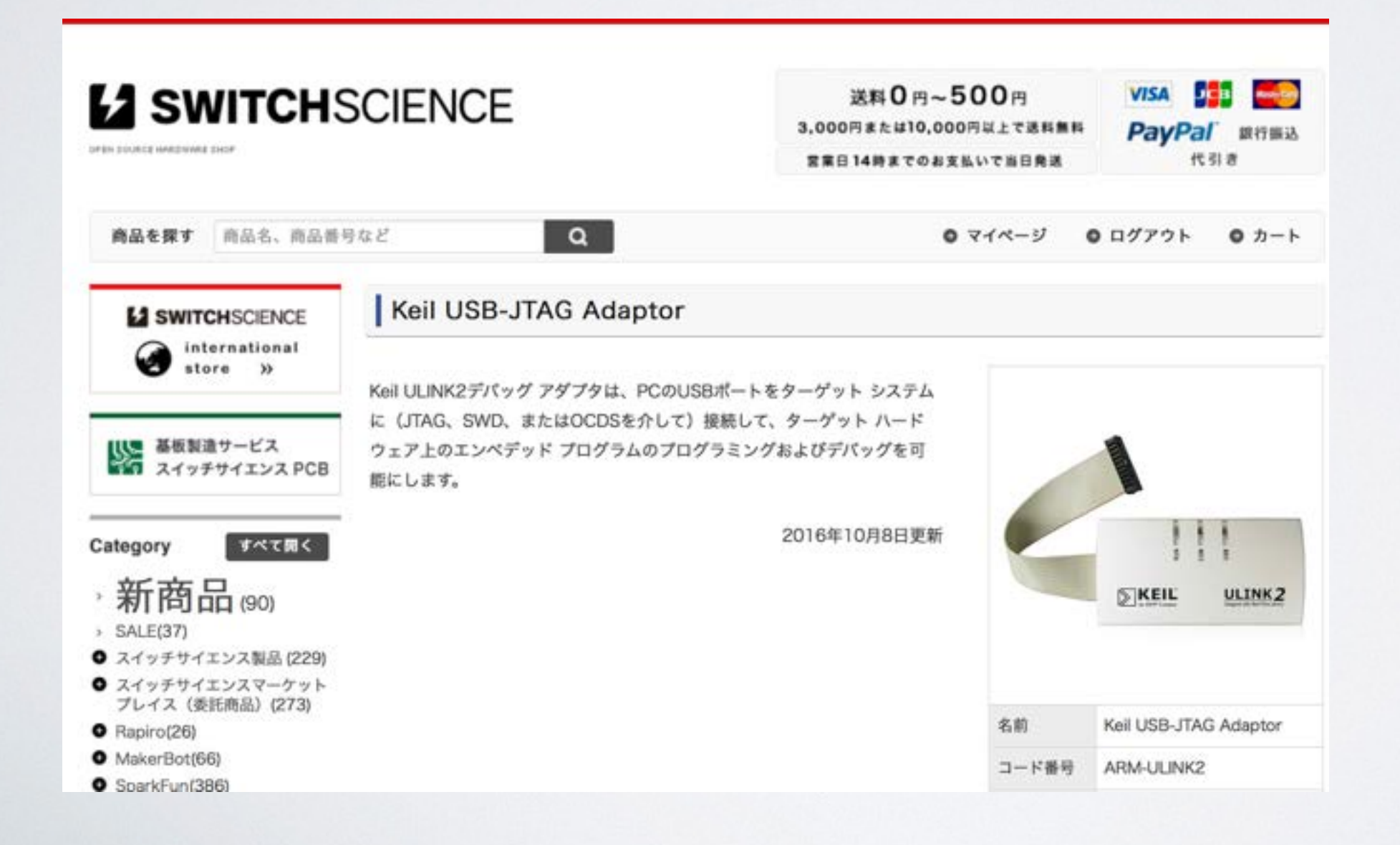

# Thanks!